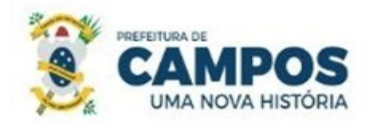

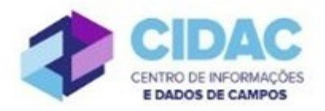

## **SOLICITAÇÃO DE AUXÍLIO NATALIDADE**

**Fundamentação Legal**: [Lei Municipal nº 5.247/1991:](https://servidor.campos.rj.gov.br/wp-content/uploads/2022/02/estatuto_pmcg.pdf) Art. 119 – O auxílio natalidade é devido à servidora por motivo de nascimento de filho, em quantia equivalente ao piso salarial pago pela Prefeitura, inclusive no caso de natimorto.

SECRETARIA MUNICIPAL DE ADMINISTRAÇÃO

**E RECURSOS HUMANOS** 

## **Documentos necessários para abertura do processo:**

- Requerimento Geral;
- Cópia da Certidão de nascimento
- Cópia do cartão de vacina onde conste os dados da criança e a página das vacinas tomadas

## **Fluxo de tramitação processual:**

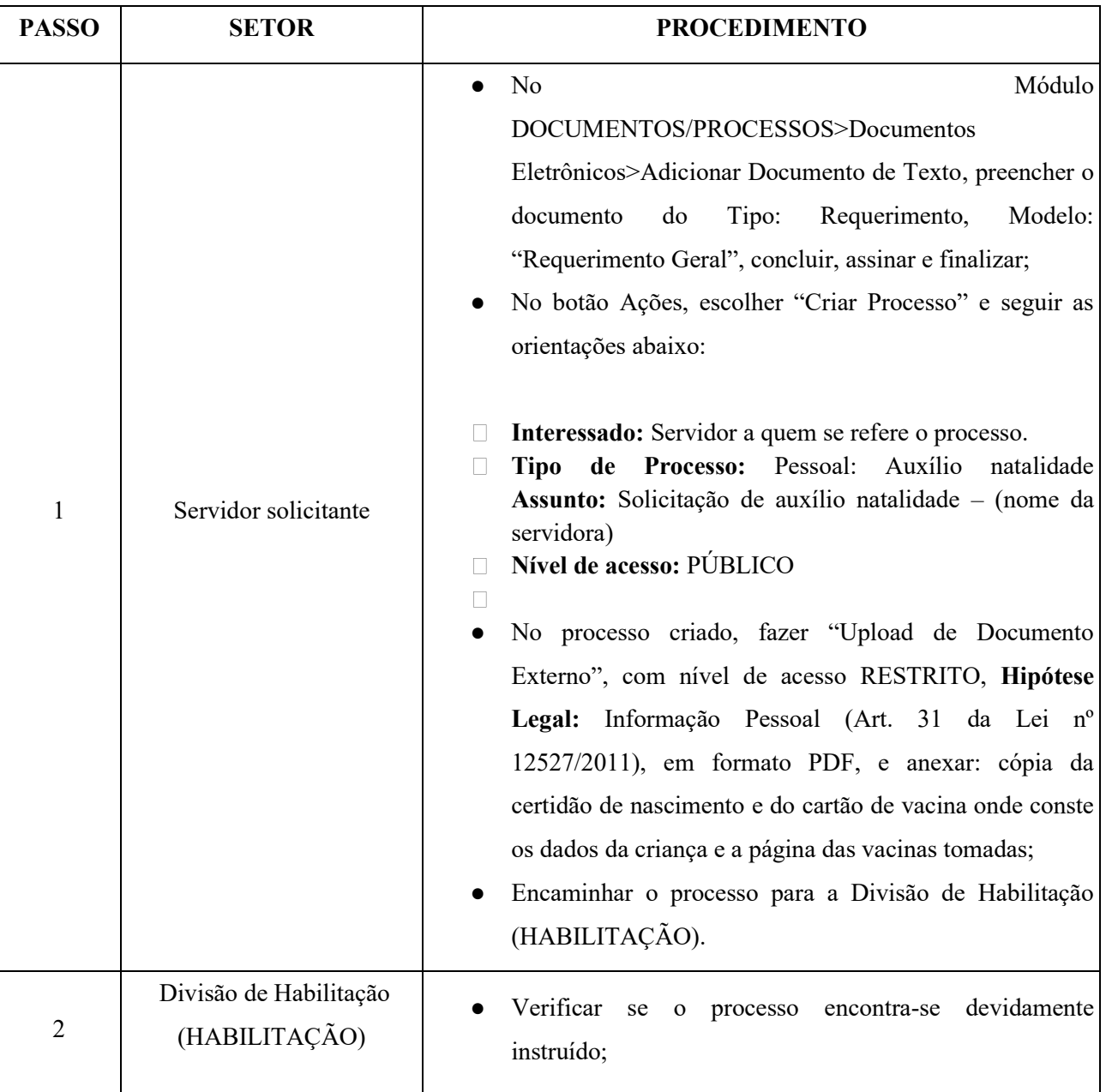

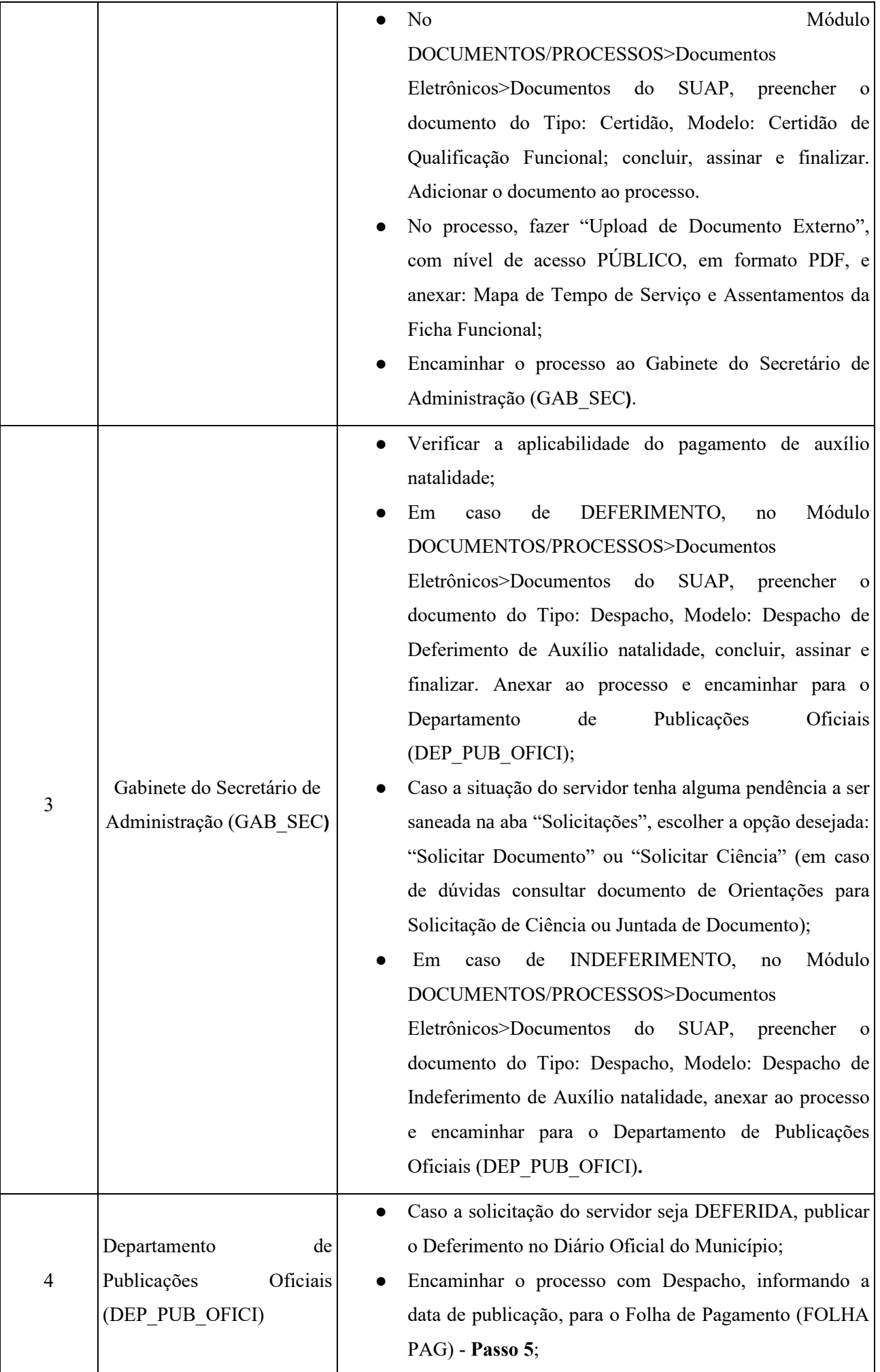

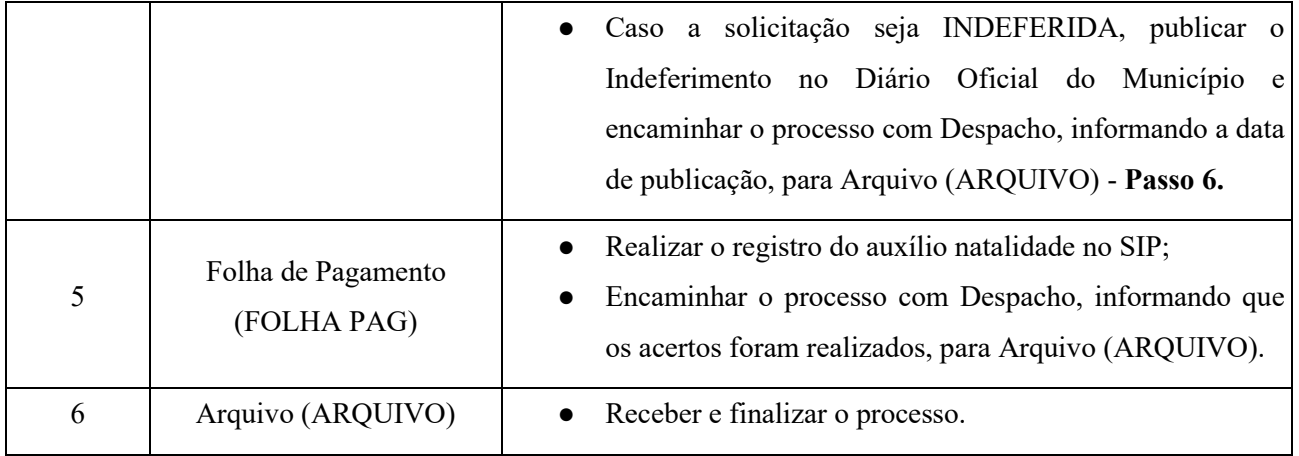